## EPS/giropay Transaction Flow

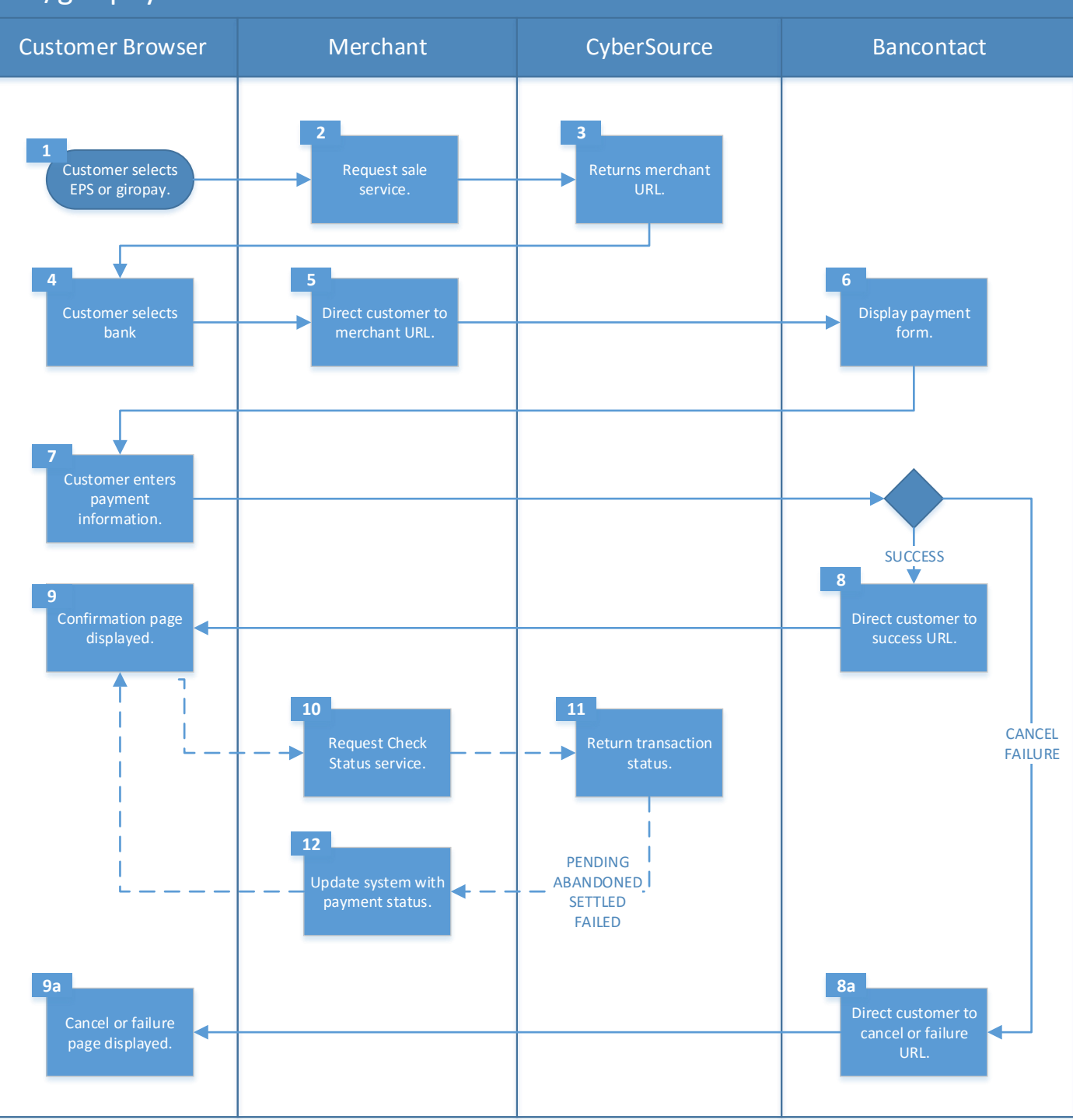